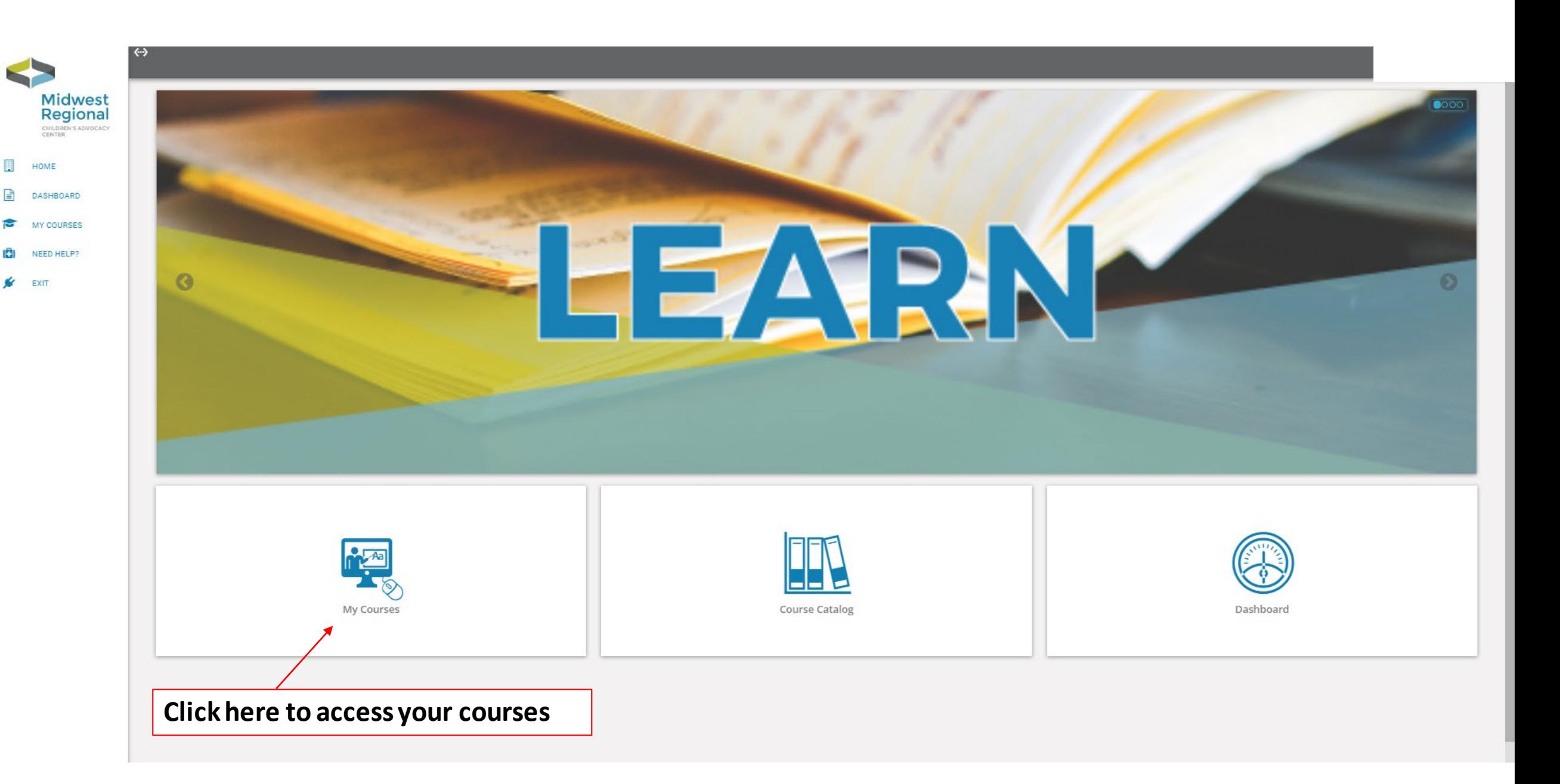

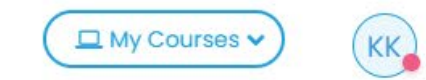

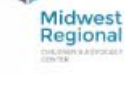

S

圓 Home

Dashboard

 $\epsilon$ My Courses

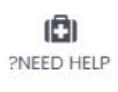

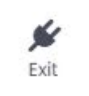

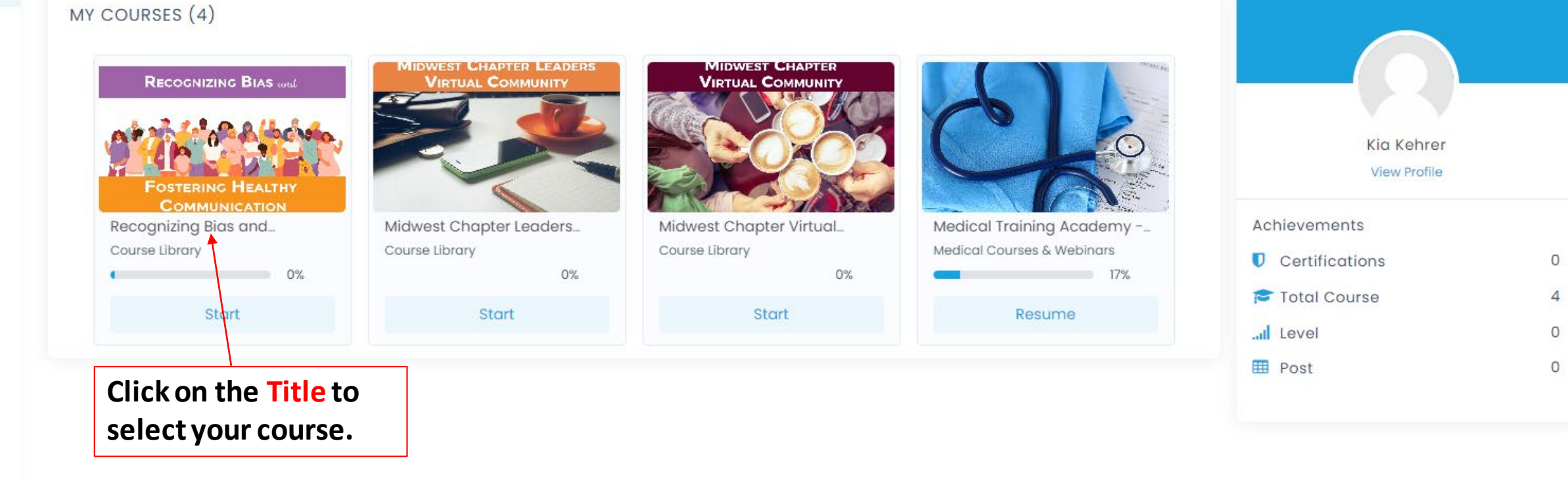

## **This is how the course is displayed. The lesson and resources are found on the left hand menu.**

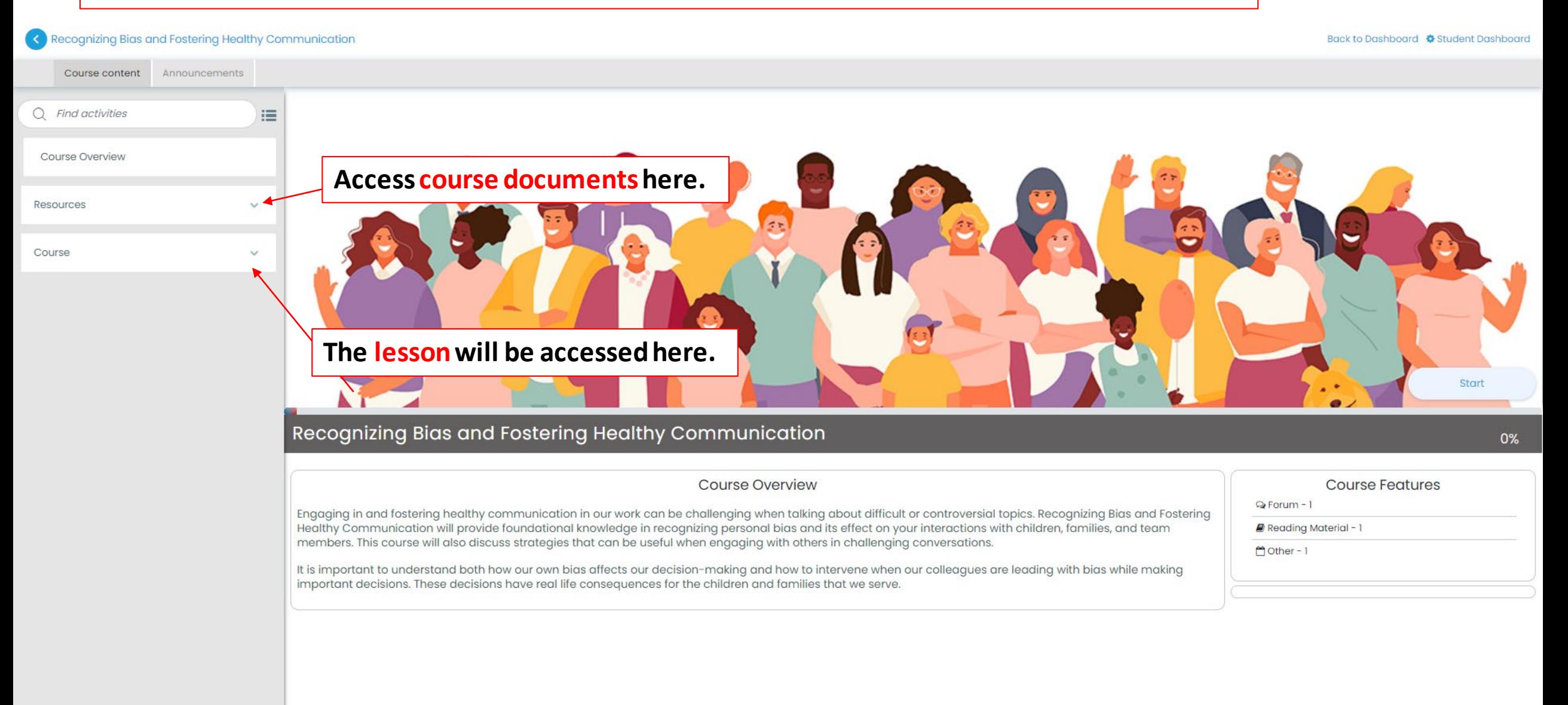

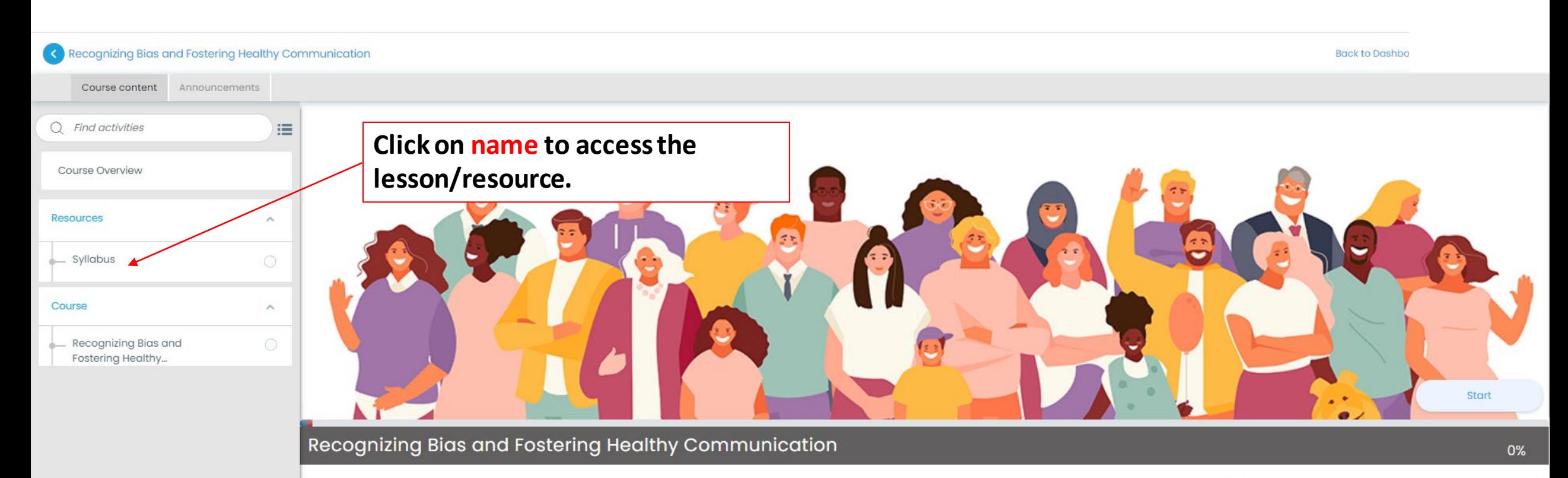

## **Course Overview**

Engaging in and fostering healthy communication in our work can be challenging when talking about difficult or controversial topics. Recognizing Bias and Fostering Healthy Communication will provide foundational knowledge in recognizing personal bias and its effect on your interactions with children, families, and team members. This course will also discuss strategies that can be useful when engaging with others in challenging conversations.

It is important to understand both how our own bias affects our decision-making and how to intervene when our colleagues are leading with bias while making important decisions. These decisions have real life consequences for the children and families that we serve.

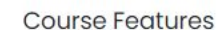

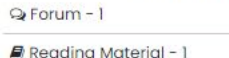

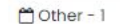

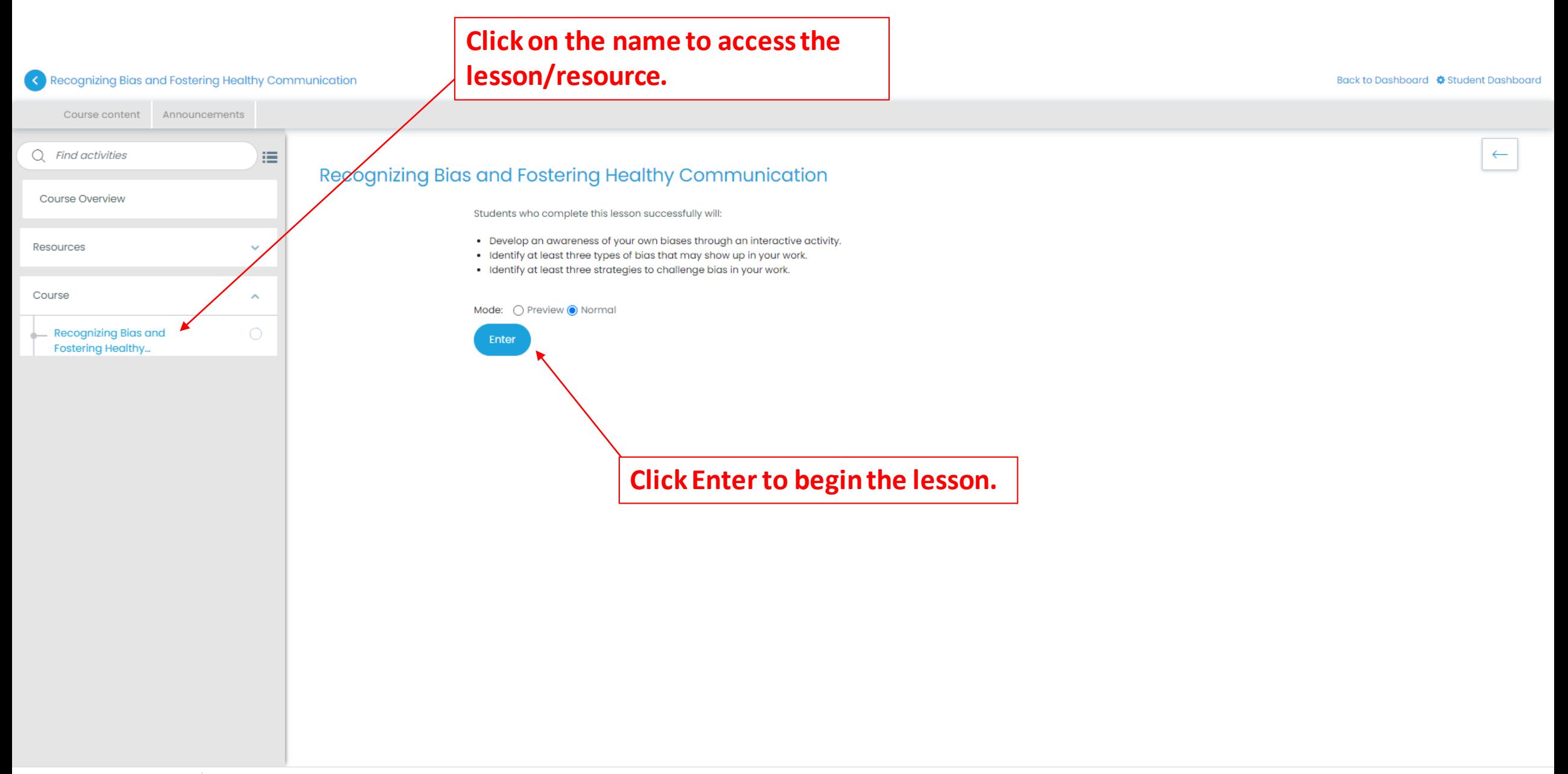

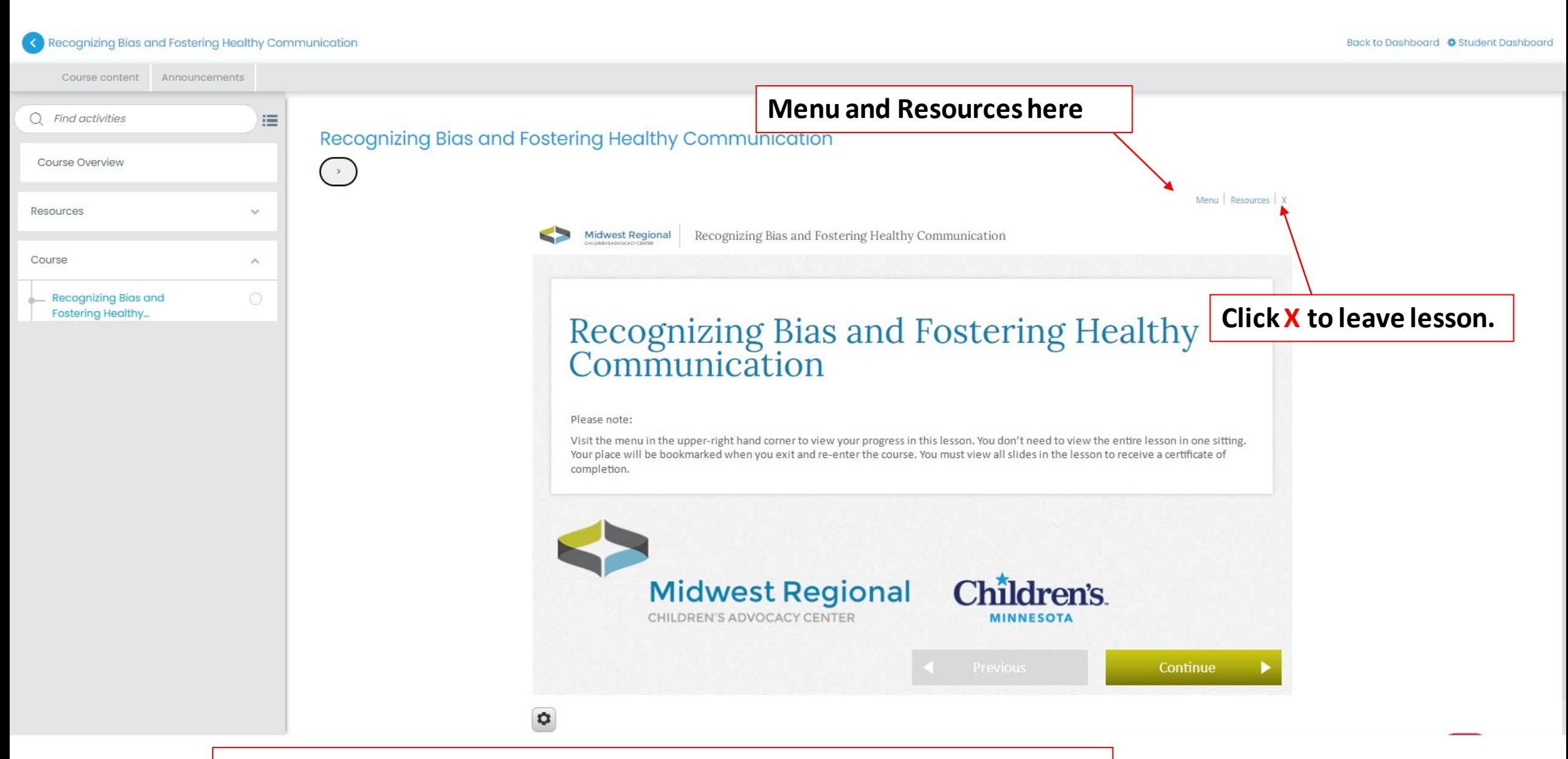

**When the lesson is launched, this is the screen you should see.** 

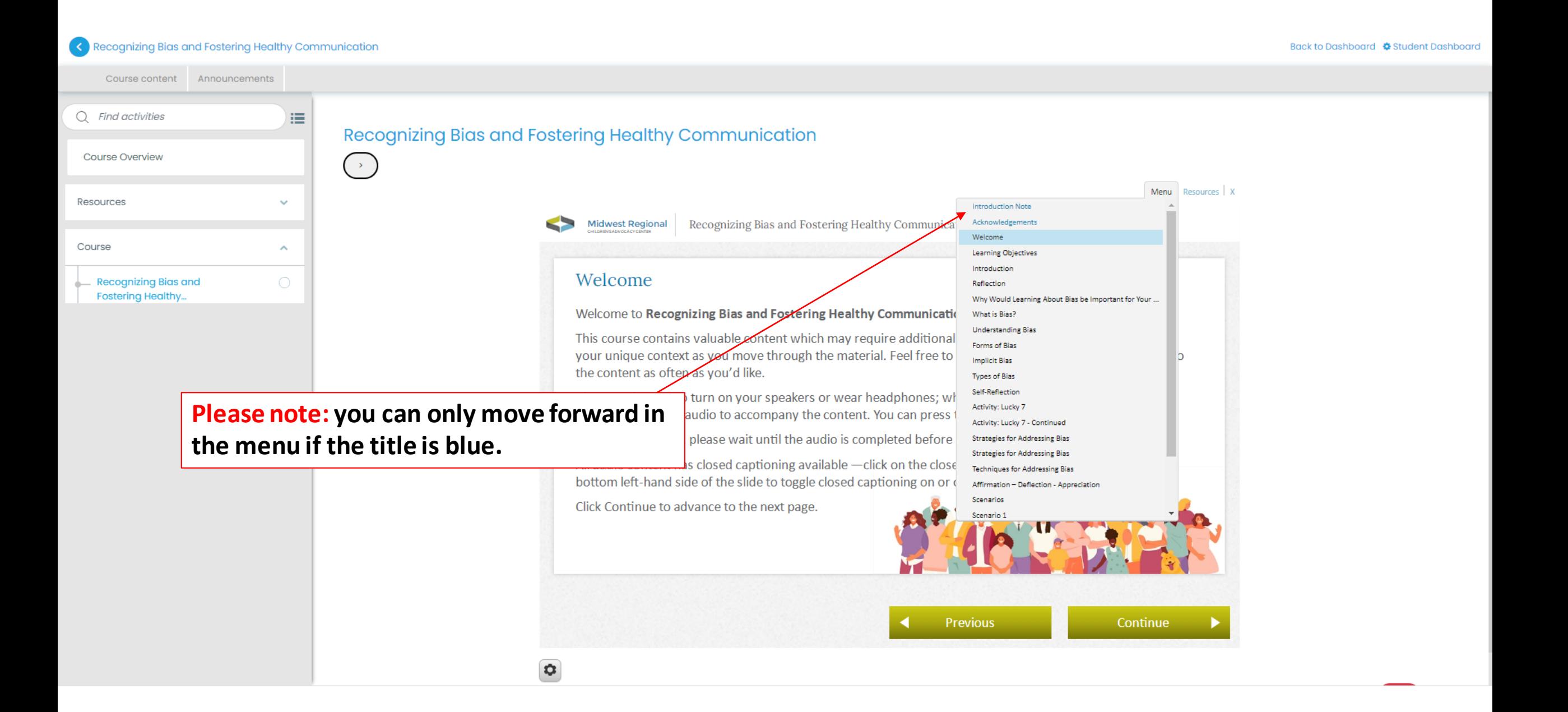

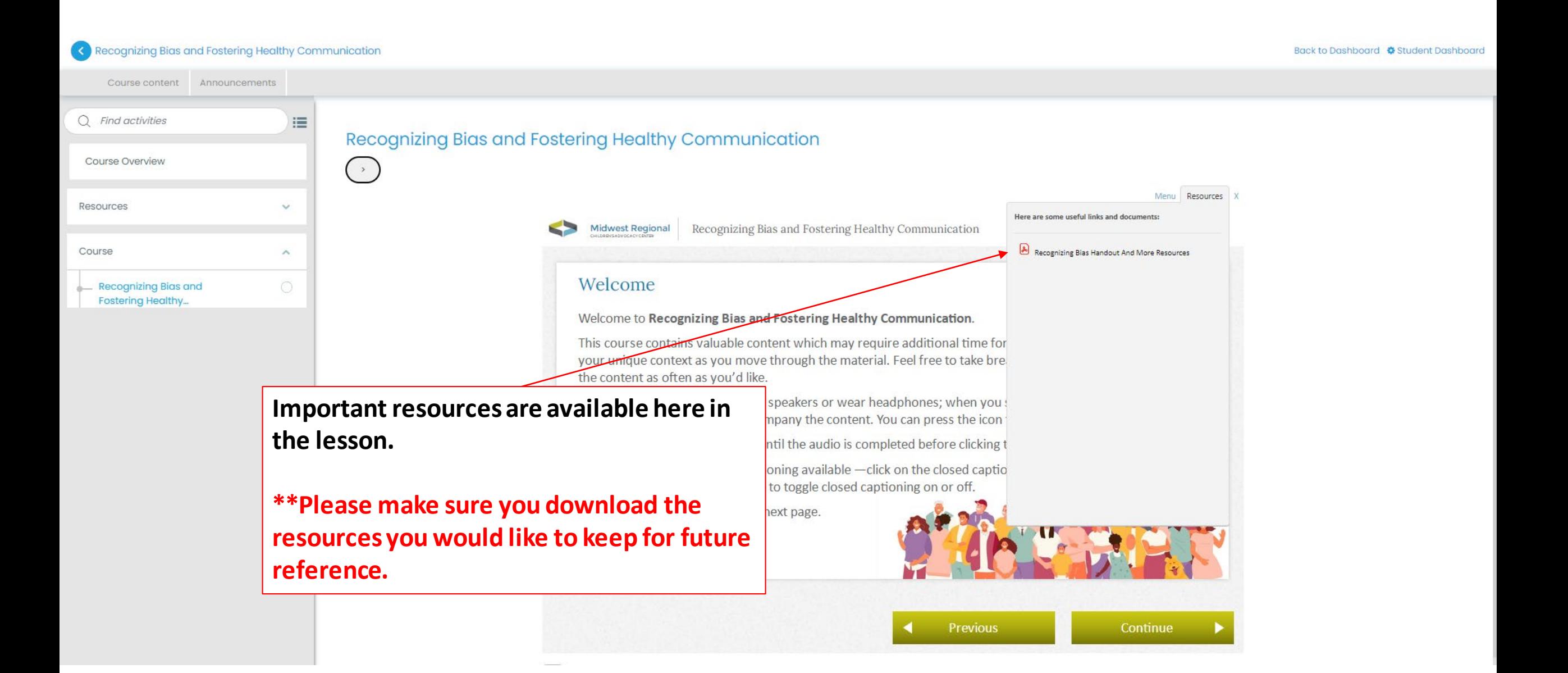

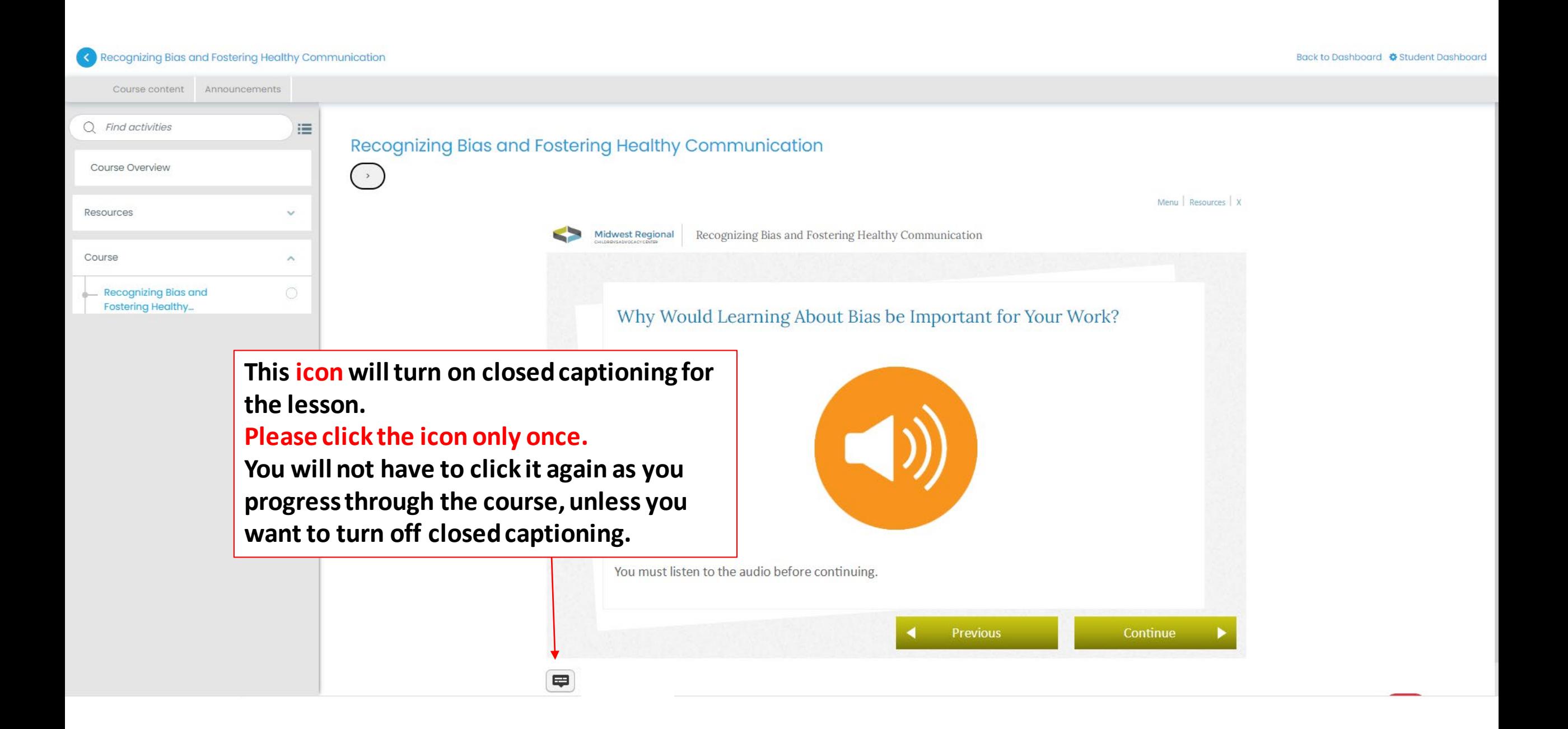

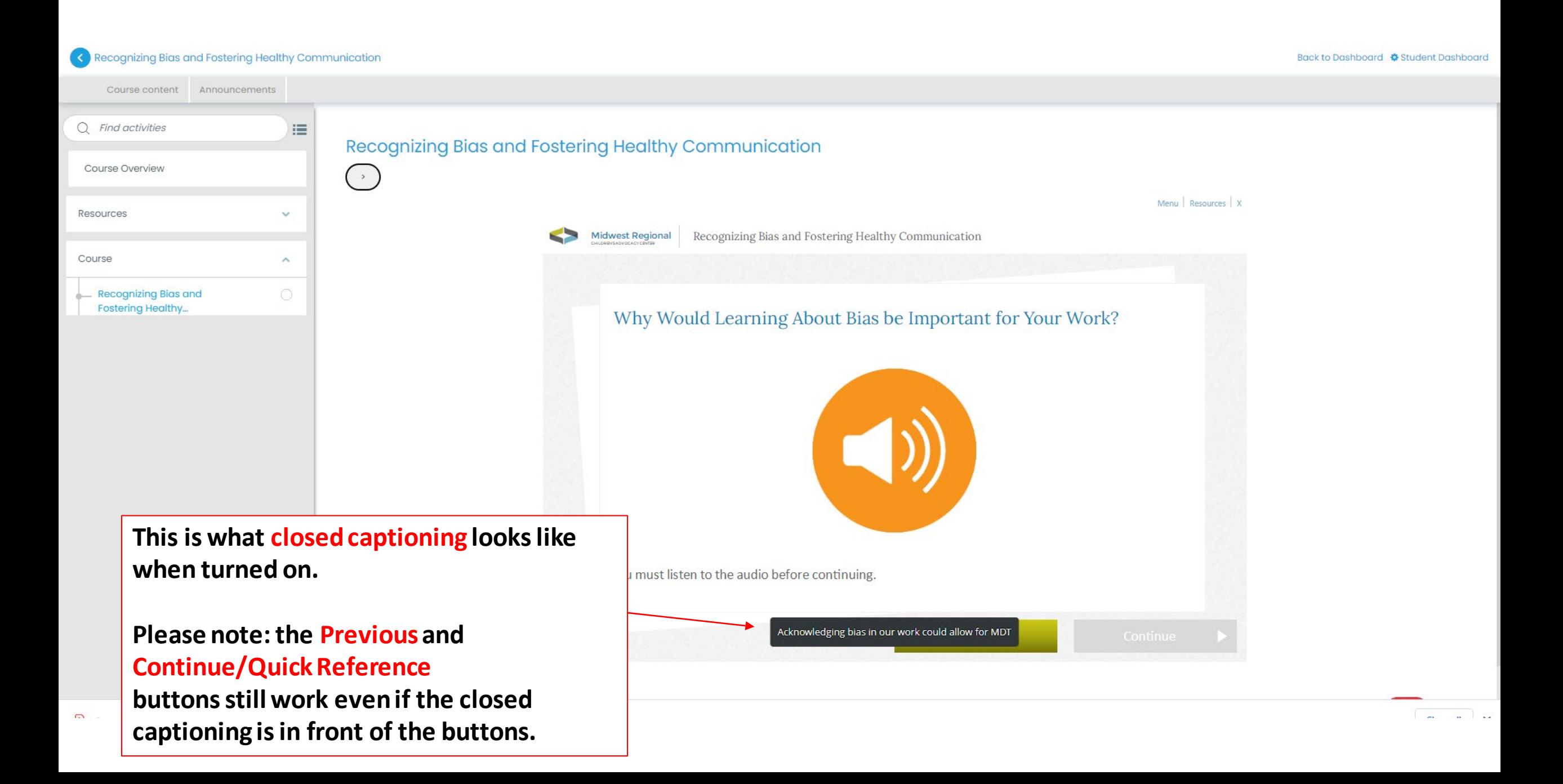

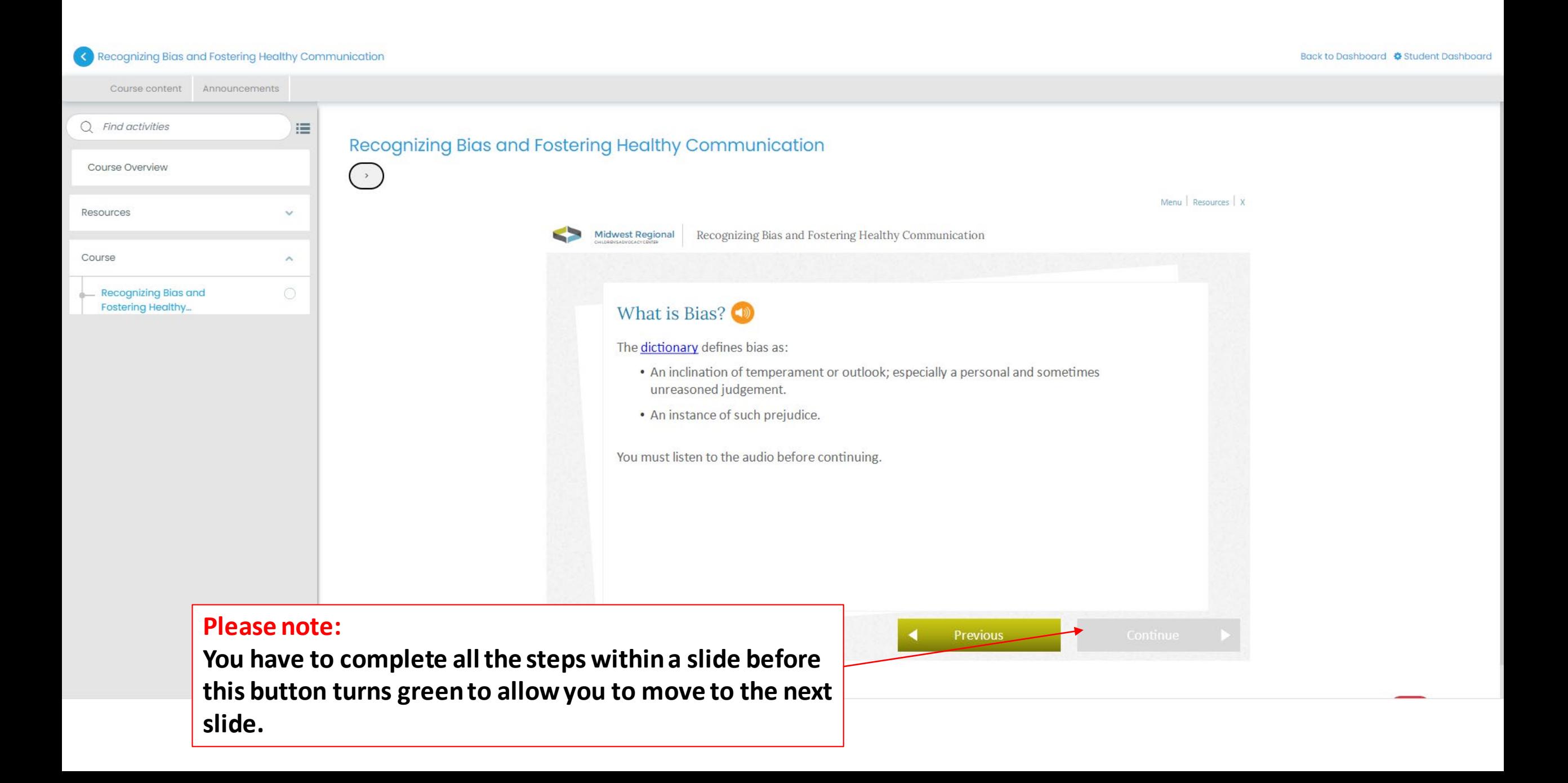

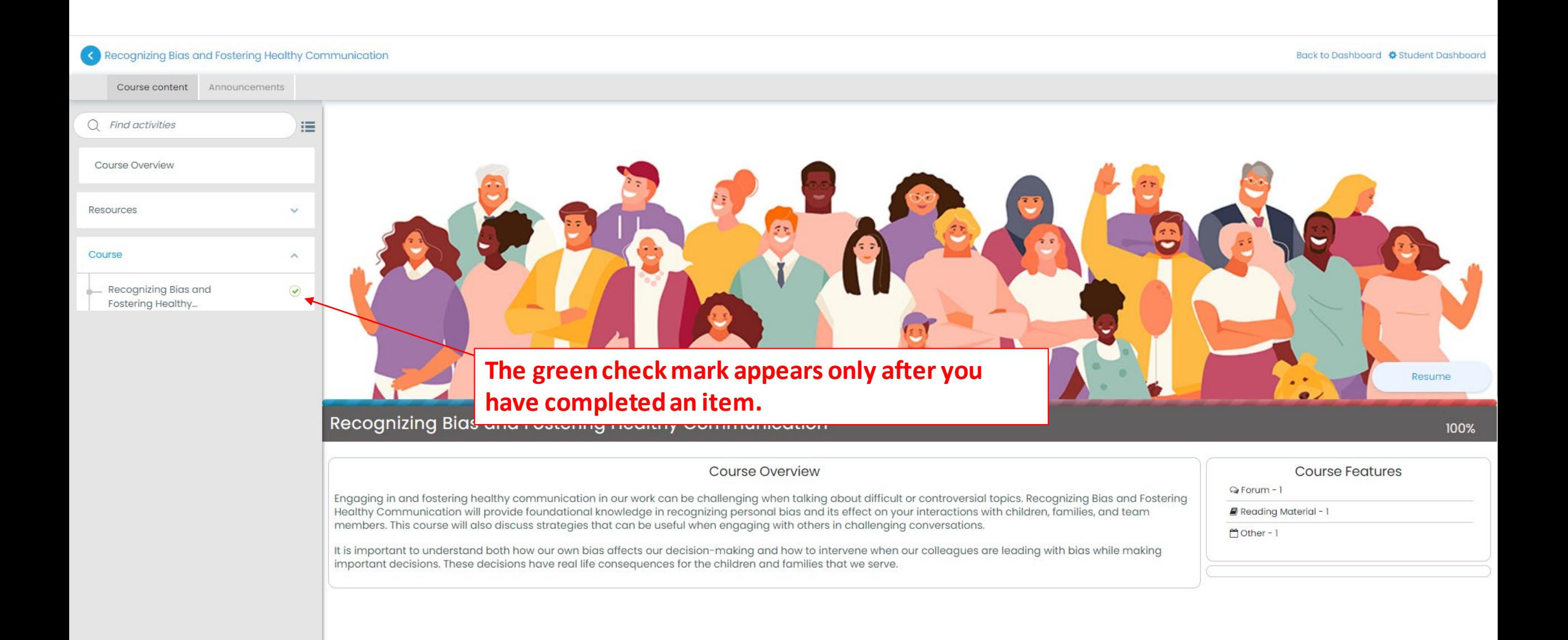

## Recognizing Bias and Fostering Healthy Communication

這

 $\ddot{\phantom{0}}$ 

 $\hat{\phantom{a}}$ 

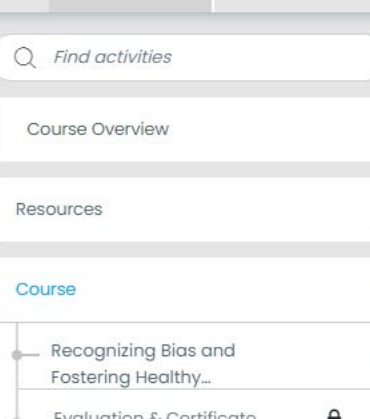

Course content Announcements

**Recognizing Bias** 

Engaging in and fostering hed **Healthy Communication will** members. This course will also

It is important to understand important decisions. These de

Once you complete the lesson, you will be able to access the Evaluation and Certificate.

If the green check mark does not show up right away to indicate that you have completed the lesson or evaluation, you can refresh your browser.

topics. Recognizing Bias and Fostering ith children, families, and team

re leading with bias while making

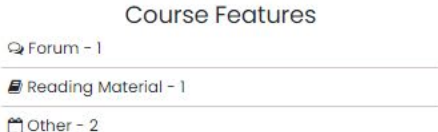

0%